# **Comunicación visual con Adobe Photoshop** Curso con Certificación ACP

# Objetivos ACA

### **1.0 Trabajar en la industria del diseño**

- 1.1 Identificar el propósito, la audiencia y sus necesidades para preparar las imágenes.
- 1.2 Comunicarse con colegas y clientes sobre planes de diseño.
- 1.3 Determine el tipo de derechos de autor, permisos y licencias requeridos para usar contenido específico.
- 1.4 Demostrar conocimiento de terminología clave relacionada con imágenes digitales.
- 1.5 Demostrar conocimiento de conceptos de diseño básicos y mejores prácticas empleadas en la industria del diseño.
	- 1.5a Comunicarse visualmente utilizando los elementos y principios del diseño y técnicas de diseño comunes.
	- 1.5b Identifique y use ajustes tipográficos comunes para crear contraste, jerarquía y legibilidad / legibilidad mejorada.
	- 1.5c Demostrar conocimiento de los términos y principios comunes de composición fotográfica / cinematográfica.

### **2. Configuración e interfaz del proyecto**

- 2.1 Cree un nuevo documento con la configuración adecuada para web, impresión y video.
- 2.2 Navegue, organice y personalice el área de trabajo de la aplicación.
- 2.3 Use herramientas de diseño que no sean de

impresión en la interfaz para ayudar en el flujo de trabajo del proyecto.

**CERTIFIED** 

**PROFESSIONAL** 

- 2.4 Importar activos en un proyecto.
- 2.5 Administrar colores, muestras y degradados.
- 2.6 Gestionar pinceles, símbolos, estilos y patrones.

### **3.0 Organización de documentos**

- 3.1 Usar capas para gestionar elementos de diseño.
- 3.2 Modifique la visibilidad de la capa utilizando opacidad, modos de fusión y máscaras.
- 3.3 Comprender la diferencia entre edición destructiva y no destructiva.

#### **4.0 Crear y modificar elementos visuales**

- 4.1 Usar herramientas y funciones básicas para crear elementos visuales.
- 4.2 Agregar y manipular texto usando la configuración tipográfica apropiada.
- 4.3 Realizar, gestionar y manipular selecciones.
- 4.4 Transformar gráficos y medios digitales.
- 4.5 Usar técnicas básicas de reconstrucción y edición para manipular gráficos y medios digitales.
- 4.6 Modificar la apariencia de los elementos de diseño utilizando filtros y estilos.

#### **5.0 Publicar medios digitales**

- 5.1 Preparar imágenes para exportar a web, imprimir y video.
- 5.2 Exportar imágenes a varios formatos de archivo.

# **Características**

### **Duración: 30 horas**

## **Objetivo:**

Preparar a los estudiantes para el examen de certificación **Comunicación visual con Adobe Photoshop** cuyo objetivo principal es validar sus

conocimientos sobre la administración de un proyecto, identificar los elementos para su diseño y crear los activos de imagen necesarios para ponerlo en marcha y ofrecer un resultado satisfactorio para el cliente.

## **Dirigido a:**

Estudiantes, diseñadores gráficos en general e ilustradores.

### **Requisitos:**

Conocimientos básicos del sistema operativo de su computadora. Compresión de lectura del idioma inglés, nivel intermedio (B2 o escala equivalente).

## **Incluye**

Este curso incluye 1 intento para certificación en ACA (Adobe Certified Associate).

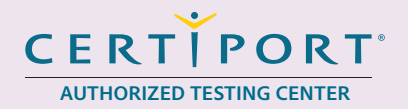

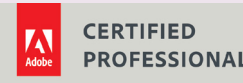

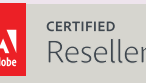

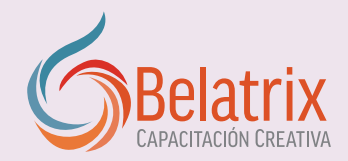

# **Comunicación visual con Adobe Photoshop**

# Temario oficial

# **1 Conoce Photoshop CC**

- 1 Conoce Photoshop CC
- 2 Sobre Creative Cloud
- 3 Acceder a los archivos del proyecto
- 4 Organizar tu información
- 5 Uso de imágenes de la web

## **2 Correcciones rápidas de fotografías**

- 1 Limpiar una imagen
- 2 Reducir, enfocar y guardar para la Web
- 3 Restauración básica de fotos
- 4 Voltear o girar la imagen
- 5 Eliminación de polvo y rasgaduras
- 6 Perfeccionar imágenes
- 7 Terminar el proyecto

# **3 Restaurar y colorear fotos dañadas**

- 1 Restaurar fotos dañadas
- 2 Enfocar y guardar
- 3 Colorear imágenes en blanco y negro
- 4 De la edición de fotos al diseño
- 5 Guardar para múltiples propósitos

### **4 Crear un folleto**

- 1 Diseñar para la impresión
- 2 Crear un documento para impresión
- 3 Importar Imágenes
- 4 Combinar imágenes
- 5 Usar texto
- 6 Mejorar diseños utilizando herramientas creativas
- 7 Revisión del cliente
- 8 Finalizar el proyecto

## **5 Crear un fotomontaje**

- 1 Crear un animal mitológico
- 2 Máscaras y selecciones perfectas
- 3 Últimos toques

### **6 Fotomontajes avanzados**

- 1 Crear un nuevo documento
- 2 Cómo usar las mesas de trabajo
- 3 Usar objetos inteligentes
- 4 Maestría sobre las máscaras
- 5 Distorsiones creativas
- 6 Color coordinado
- 7 Capas de forma
- 8 Toques finales
- 9 Fondo de pantalla para teléfonos
- 10 Guardar y exportar mesas de trabajo

### **7 Publicaciones impresionantes**

- 1 Imprimir en casa o en el trabajo
- 2 Llegar al siguiente nivel

### **8 Trabajar con colaboradores internos**

- 1 Terminología interna
- 2 Imágenes e industrias
- 3 La jerarquía de diseño
- 4 Los elementos del arte
- 5 Los principios del diseño
- 6 Conceptos de diseño

### **9 Trabajar con colaboradores externos**

- 1 Para quién estás hablando y con quién estás hablando 2 Derechos de autor y errores 3 Piensa como un jefe
- 
- 4 Conclusión

# **Ventajas competitivas**

- Nuestros cursos están diseñados para empezar a utilizar los programas desde la primera clase y lograr proyectos reales.
- En los cursos personalizados, nos ajustamos a los horarios y agenda del cliente. Las sesiones pueden impartirse en las instalaciones del cliente o en modo virtual para evitarle el traslado y poder atender sus necesidades específicas.
- Nuestros cursos están impartidos por instructores certificados o expertos en su área tecnológica.